# **An authentication solution for iRODS based on the OpenID Connect protocol** iRODS UGM 2019

Michele Carpené - [m.carpen@cineca.it](mailto:m.carpen@cineca.it) iRODS UGM 2019 26-27 June 2019, Utrecht, The Netherlands

# Acronyms

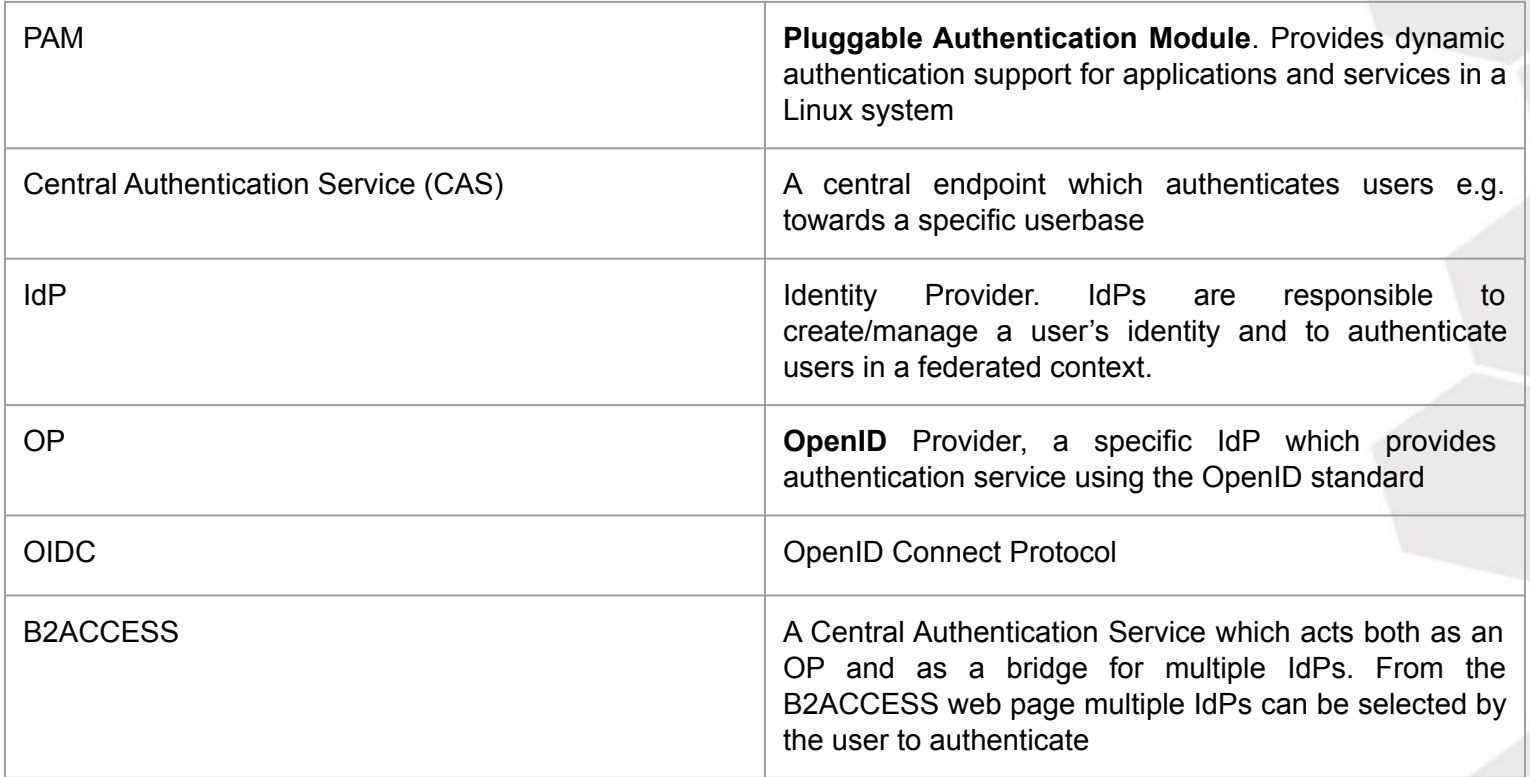

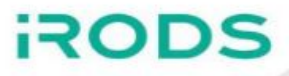

# Rationale

We are going to describe an authentication solution for iRODS based on the OpenID Connect (OIDC) protocol.

More in details we are going to describe **a new Pluggable Authentication Module (PAM)**, which allows iRODS to:

- Accept an OIDC token
- Validate the token against an Authentication Service (B2ACCESS)
- Map the user to a local account using the attributes provided by the Authentication Service once validated the token.

# The OIDC authentication flow

This is the typical authentication flow, where a user try to get access to a generic service exploiting the OIDC protocol:

- 1. The user login to a generic service
- 2. The service redirects the user to the OpenID Provider (OP) via OIDC protocol
- 3. The user authenticates himself/herself against the OP using his/her own credentials and/or the identity associated to one of his IdPs
- 4. The service receives a response from the OP and based on that, it allows the user to perform the required action and/or get access to the desired resource

# Critical points

We want to chain together a generic front-end service and a back-end service (B2SAFE). The back-end allows users to upload/download data (e.g. from/to iRODS)

- 1. The user logins into the front-end service using the OIDC protocol and his/her federated identity
- 2. The user gets access to the B2SAFE service with the same identity, and he/she is mapped to a local account

Question: How the front-end service can pass the user identity credentials to B2SAFE to authenticate the user?

# Proposed solution for the B2SAFE

We need to satisfy two basic requirements

- 1. The user identity credentials must be validated
- 2. The user federated identity must be mapped to an iRODS's local account

Solution:

- 1. After the user logins successfully into the front-end he/she receives a ID token, an access token and a refresh token. These tokens are released by the B2ACCESS.
- 2. The user tries to access the B2SAFE using the access token
- 3. The B2SAFE validates the token against the same B2ACCESS endpoint, and map the user to the local username (using the new PAM module)

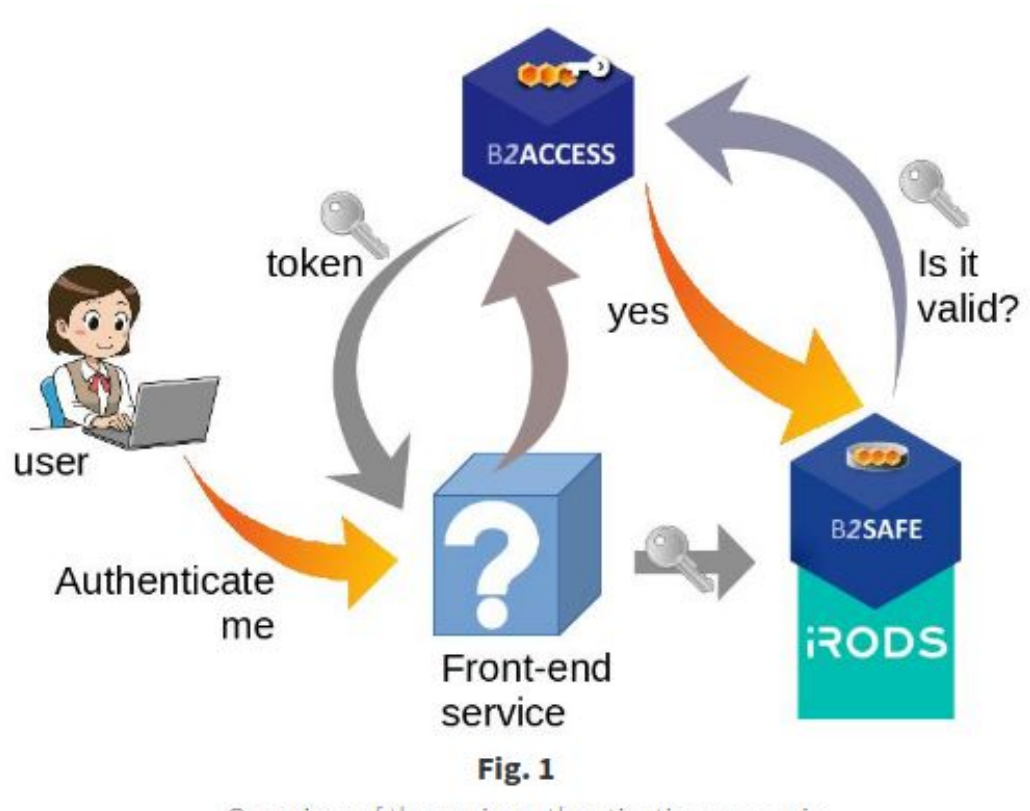

Overview of the main authentication scenario

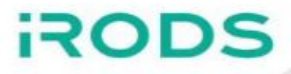

# Implementation

We implemented the proposed solution as a PAM module ( <https://github.com/EUDAT-B2SAFE/pam-oauth2>), written in C++, which needs to be compiled and configured.

Using PAM as a framework permits to have more flexibility compared to other solutions (e.g. new iRODS authentication plugin)

# How it works

Using the iRODS PAM mechanism the user has to login with the PAM authentication method, but instead of the password of the iRODS local account he/she uses the access token.

The PAM module **pam\_oauth2.so** receives the token and issues a request to the B2ACCESS's **token\_validation\_ep**

"email": "[roberto@email.com"](mailto:roberto@email.com),

"Token\_type": "Bearer",

"exp": 1520001942,

{

}

"iat": "1519998342",

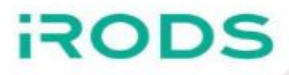

# Two Concrete Use Case

The solution has been tested with two front-end services in the context of the EOSC-hub project ( <https://www.eosc-hub.eu>)

- 1. The first one is an HTTP interface ( <https://github.com/EUDAT-B2STAGE/http-api>), which ex-poses some functions to upload/download data using the iRODS python library (https://github.com/irods/python-irodsclient)
- 2. The second one is a data management tool called DataHub ([https://www.eosc-hub.eu/services/EGI%20DataHub\)](https://www.eosc-hub.eu/services/EGI%20DataHub), which is able to mount external storage if this storage is exposed through a WebDAV interface.

In the second use case the DataHub takes care both of user authentication and hence of token refreshing.

# Benefits and Limits

Proposed solution solves the aforementioned authentication issue and reuse the OIDC tokens without requiring the user to login twice.

- 1. Flexibility in the account mapping
- 2. Possibility to create a user on the fly

Limits:

- 1. We need to know the local iRODS username at the login time, because this is required by iRODS PAM
- 2. The token has limited lifetime (refresh token could be used, but front-end must support it)

# **Conclusions**

We have described the implementation of a solution to add support of the OpenID Connect protocol to iRODS relying on its PAM authentication mechanism

- 1. Flexible solution for different use cases
- 2. Single identity based
- 3. Validation of OIDC credentials

Future developments can be envisioned about user mapping… (dynamic approach vs static approach, regular expressions...)

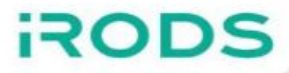

# Acknowledgements

The implementation of the PAM module for the OIDC protocol started forking the code of the OAuth2 PAM module by Alexander Kukushkin ( <https://github.com/CyberDemOn/pam-oauth2> )